Als Druckvorlage dient uns in der Regel ein Computerausdruck mit den dazugehörigen Dateien auf CD-Rom oder einem anderen elektronischen Datenträger. Ausdruck und Datenbestand müssen *unbedingt* übereinstimmen. Im Sinne einer reibungslosen und zügigen Abwicklung Ihrer Veröffentlichung geben wir Ihnen im Folgenden Hinweise, die helfen sollen, doppelte Arbeit, Erfassungsfehler und unnötige Formatierungen zu vermeiden.

Ihr Manuskript erscheint nach den Regeln der konservativen *amtlichen ("neuen") Rechtschreibung*, Ausnahme: Eigennamen und Werktitel. Bitte beachten Sie bereits bei der Texterfassung alle Regeln des Duden (ab der 20. Auflage).

### **I. Allgemeines**

**1.** Sollten Sie mit Macintosh oder Wordperfect arbeiten, teilen Sie es uns bitte frühzeitig mit.

**2.** Betten Sie die verwendeten Schriftzeichen im Dokument ein; *zu finden unter*:

Extras/Optionen/Speichern/Aktivieren der Kästchen TrueType-Schriftarten einbetten + Nur verwendete Zeichen. Speichern Sie die Texte im RTF-Format ab.

### **3.** *Beachten Sie bitte:*

Das abgegebene Manuskript wird als endgültig betrachtet!

Sobald das Manuskript gesetzt ist, geht Ihnen der gesetzte Umbruch noch einmal zum Korrekturlesen zu. In diesem Stadium ist jede Änderung mit Kosten verbunden. Bitte tragen Sie deshalb nur unbedingt notwendige Korrekturen ein. Korrekturen, die zu Umbruch-Veränderungen führen, sind dann nicht mehr möglich.

**4.** Eine Muster-Datei für Autorinnen und Autoren mit allen Formatvorlagen für die Arbeit in Microsoft Word können Sie unter http://www.uni-salzburg.at/bwkg/pknt herunterladen.

### **5.** *Allgemeines zur Schrifterfassung*

**5.1** Verwenden Sie die richtigen Zeichen:

- $\ldots$  Anführungszeichen (Tastenkombination Alt + 0132)
- " Abführungszeichen (Tastenkombination Alt + 0147)
- ' halbes Anführungszeichen (Tastenkombination Alt + 0130)
- ' halbes Abführungszeichen (Tastenkombination Alt + 0145)
- ' Apostroph (Tastenkombination Alt + 0146)

Bei einigen Textverarbeitungsprogrammen muss vor die Ziffer *keine* 0 gestellt werden: Alt + 132. Es empfiehlt sich, eine Tastenkombination zur Kurzwahl einzurichten: (Einfügen/Symbol/Sonderzeichen/Tastenkombination).

**5.2** Als weitere Klammern innerhalb einer Klammer ( ... ) setzen Sie bitte eckige Klammern ein [ ... ].

### **5.3** *Gedankenstrich und Trennstrich*

Beachten Sie die genaue Unterscheidung zwischen Trenn- und Gedankenstrich. Gedankenstriche (–) stehen zwischen Seitenzahlen, Bibelstellenangaben und Jahreszahlen (z.B.: Ez 37,1–14).

Die Eingabe eines Gedankenstriches muss über eine gesonderte Tastenkombination erfolgen. Auch hier empfiehlt es sich, eine Tastenkombination zur Kurzwahl einzurichten:

(Einfügen/Symbol/Sonderzeichen/Tastenkombination).

### **5.4** *Kein Leerzeichen* steht:

- vor einem Satzzeichen
- nach einer öffnenden und vor einer schließenden Klammer
- nach bzw. vor An-/Abführungszeichen
- innerhalb von Abkürzungen (z.B. "d.h.", "v.Chr.").

- zwischen Initialen (z.B.: G.W.F. Hegel)
- bei Datumsangaben (TT.MM.JJJJ)
- Die Abkürzungen "f" und "ff" für Seitenangaben sind zu vermeiden, statt dessen sind immer die genauen Seiten anzugeben (z.B. "23–24" statt "23f"; "23–25" statt "23ff").

Achtung: Nur zusammengehörige Abkürzungen werden ohne Leerzeichen gesetzt. Zwischen Abkürzungen wie "Jh." und "v.Chr." bzw. "n.Chr." oder "hg." und "v." steht deshalb ein geschütztes Leerzeichen  $\alpha$ lalso "Jh. v.Chr.", "Jh. n.Chr.", "hg. v.").

### **II. Manuskript-Gestaltung**

**1.** Ein *vollständiges Manuskript* besteht aus:

Vorwort Inhaltsverzeichnis Literatur Einführung: Fragen der Methode, Ausgangssituation der behandelten Schrift, Erörterungen zum Autor/Redaktor Kommentar Schluss: mit wesentlichen Ergebnissen oder Zielsetzungen Anhang

Im einzelnen:

**2.** Das *Vorwort* enthält neben eigenen Bemerkungen ggf. auch die Angabe der finanzierenden Institutionen mit kurzem Dank. Das Vorwort schließt mit der Datumszeile, die folgende Form hat: Ort, im Monat Jahr (Tabulatortaste) Vorname (ohne Titel) Namen des Autors/der Autorin

**3.** Das *Inhaltsverzeichnis* wird mit der Überschrift "Inhalt" versehen. Bitte achten Sie darauf, dass die Überschriften des Inhalts mit denen im Text übereinstimmen müssen. Eine Überschrift darf nicht mit einem Punkt als Satzzeichen abgeschlossen werden. Bitte versuchen Sie, Überschriften so kurz, prägnant und informativ wie möglich zu formulieren.

**4.** *Literaturverzeichnis* Das *Literaturverzeichnis* wird mit "Literatur" überschrieben und enthält üblicherweise folgende Abschnitte:

Textausgaben und Hilfsmittel Kommentare Monografien und Aufsätze Internet-Adressen (bei Bedarf) Zu den Abkürzungen

Die Form der bibliographischen Angaben muss einheitlich sein und konsequent durchgeführt werden. Bitte richten Sie sich nach den folgenden Angaben:

**4.1** *Textausgaben und Hilfsmittel, Kommentare, Monografien und Aufsätze*

• Es sind jeweils alle Titel anzuführen, die mehr als ein Mal erwähnt werden. Spezialliteratur, auf die nur ein Mal verwiesen wird, ist nicht im Literaturverzeichnis, sondern direkt in der entsprechenden Fußnote anzuführen.

- Die einzelnen Titel sind jeweils alphabetisch (keinesfalls chronologisch) nach dem Namen der Autorin bzw. des Autors aufzulisten.
- Jede Angabe wird mit einem Punkt abgeschlossen.
- Die Zunamen von Autorinnen und Autoren sind in KAPITÄLCHEN zu setzen.
- Der erste Vorname ist auszuschreiben. Werden weitere Vornamen genannt, so sind diese abzukürzen (mehrere abgekürzte Vornamen werden ohne Leerzeichen hintereinander gestellt – z.B. HORSLEY, Greg H.R.). Ausnahme: Ist ein(e) Autor(in) hauptsächlich unter doppeltem Vornamen bekannt, wird dieser ausgeschrieben (z.B. BETZ, Hans Dieter; DEISSMANN, Gustav Adolf).
- Mehrere Autorinnen/Autoren, Herausgeberinnen/Herausgeber oder Erscheinungsorte trennen Sie bitte durch Schrägstrich ohne Leerschritt.
- Bei mehreren Autorinnen oder Autoren werden bis zu drei angegeben; bei mehr als drei werden die ersten beiden angegeben, danach folgt der Zusatz "u.a.".
- Mehrere Titel ein und derselben Autorin bzw. ein und desselben Autors sind alphabetisch zu ordnen (nach Möglichkeit nach dem ersten im Titel verwendeten Substantiv), Nachname und Vorname(n) sind in diesem Fall nur vor dem ersten Titel anzuführen, bei den weiteren ist ein langer Gedankenstrich mit Doppelpunkt ("-:") zu verwenden.
- Bei Angabe der Erscheinungsorte ist auf die einheitliche Gestaltung zu achten: z.B. Frankfurt a.M. (weder Frankfurt/M. noch Frankfurt am Main).
- Auch bei nichtdeutschen Titeln werden deutsche Abkürzungen wie "Hg." und "Bd." benutzt (nicht "ed.", "vol."). Für englischsprachige PKNT-Bände gilt analog das Umgekehrte (also immer "ed." oder "vol.").
- Zwischen dem Namen der Autorin bzw. des Autors und dem Werktitel steht immer ein Doppelpunkt.
- Titel, deren Autorin oder Autor sich nicht ermitteln lässt, werden im Alphabet unter ihrem ersten sinngebenden Substantiv einsortiert.
- Die Auflage geben Sie bitte mit Hochzahl vor dem Erscheinungsjahr an (z.B.: 32003).

#### Beispiele

Textausgaben und Hilfsmittel

- BERGER, Klaus/COLPE, Carsten: Religionsgeschichtliches Textbuch zum Neuen Testament, TNT 1, Göttingen/Zürich 1987.
- PREISIGKE, Friedrich: Fachwörter des öffentlichen Verwaltungsdienstes Ägyptens in den griechischen Papyrusurkunden der ptolemäisch-römischen Zeit, Göttingen 1915 (Nachdr. Hildesheim/New York 1975).
- –: Namenbuch enthaltend alle griechischen, lateinischen, ägyptischen, hebräischen, arabischen und sonstigen semitischen und nichtsemitischen Menschennamen, soweit sie in griechischen Urkunden (Papyri, Ostraka, Inschriften, Mumienschildern usw) Ägyptens sich vorfinden, Heidelberg 1922.
- –: Wörterbuch der griechischen Papyrusurkunden, mit Einschluß der griechischen Inschriften, Aufschriften, Ostraka, Mumienschilder usw. aus Ägypten, I. Bd.: Α–Κ, Berlin 1925; II. Bd.: Λ–Ω, vollendet und hg. v. Emil KIESSLING, Berlin 1927; III. Bd.: Besondere Wörterliste, bearbeitet und hg. v. Emil KIESSLING, Berlin 1931.

Monografien und Aufsätze

- ALFÖLDY, Géza: Die Freilassung von Sklaven und die Struktur der Sklaverei in der römischen Kaiserzeit, in: DERS.: Die römische Gesellschaft. Ausgewählte Beiträge, Heidelberger althistorische Beiträge und epigraphische Studien 1, Stuttgart 1986, 286–331.
- AMELOTTI, Mario: Il testamento romano attraverso la prassi documentale, I. Le forme classiche di testamento, Studi e testi di papirologia 1, Firenze 1966.
- ANDORLINI, Isabella/BASTIANINI, Guido u.a. (Hg.): Atti del XXII Congresso Internazionale di Papirologia (Firenze 23–29 agosto 1998), 2 Bd. und Tafelband, Firenze 2001.
- ARZT-GRABNER, Peter: Die Weberlehrverträge des 1. Jh. und der Brief des Apostels Paulus an Philemon, in: ANDORLINI u.a. (Hg.), Atti I 71-75.
- ASCOUGH, Richard: The Thessalonian Christian Community as a Professional Voluntary Association, JBL 119, 2000, 311–328.
- BERGER, Klaus: Apostelbrief und apostolische Rede. Zum Formular frühchristlicher Briefe, ZNW 65, 1974, 190– 231.
- –: Einführung in die Formgeschichte, UTB 1444, Tübingen 1987.
- –: Exegese des Neuen Testaments. Neue Wege vom Text zur Auslegung, UTB 658, Heidelberg 21984.

 $-$ : χάρις, in: EWNT 3, 1983, 1095–1102.

### **4.2** *Internet-Adressen*

Nach der Überschrift sollte darauf hingewiesen werden, wann die entsprechenden Seiten zuletzt überprüft wurden. Die Internetadressen selbst werden zwischen spitze Klammern gesetzt.

Beispiele

Alle Adressen wurden zuletzt überprüft am 18.10.2001.

American Society of Papyrologists: <http://www.papyrology.org/>

AIP – Association Internationale de Papyrologues – International Association of Papyrologists: <http://www.ulb.ac.be/assoc/aip/>

Checklist of Editions of Greek, Latin, Demotic and Coptic Papyri, Ostraca and Tablets (maßgebliches Verzeichnis der Editionen in aktueller Fassung): <http://odyssey.lib.duke.edu/papyrus/texts/clist.html>

### **4.3** *Zu den Abkürzungen*

**4.3.1** Biblische Bücher werden nach RGG4 abgekürzt (nicht nach den Loccumer Richtlinien), also z.B. "1Kor" (ohne Spatium!) oder "Apk" (nicht "Offb").

4.3.2 Papyri, Pergamente, Ostraka und Täfelchen werden abgekürzt nach der "Checklist of Editions of Greek, Latin, Demotic and Coptic Papyri, Ostraca and Tablets", hg. v. John F. OATES, Roger S. BAGNALL u.a.im Auftrag der American Society of Papyrologists. Die letzte gedruckte Fassung erschien in fünfter Auflage als Bd. 9 der Reihe "Bulletin of the American Society of Papyrologists. Supplements", Atlanta 52001. Die regelmäßig aktualisierte Fassung ist abrufbar im Internet: <http://odyssey.lib.duke.edu/papyrus/texts/clist.html>.

Auch in jenen Fällen ist nach dieser Checklist zu zitieren, wo die BL oder das HGV (siehe 5.3.2.) andere

Abkürzungen führen. Darüber hinausgehende Abkürzungen für Papyri und Pergamente sind anzuführen (z.B. P.Avroman = MINNS, Ellis H., Parchments of the Parthian Period from Avroman in Kurdistan, The Journal of Hellenic Studies 35, 1915, 22–65, Tafel I–III).

Die wichtigsten Neu- bzw. Nachdrucke der zitierten Dokumente werden im Anhang im Index (siehe unter 6.1) angeführt.

4.3.3 Inschriften werden abgekürzt nach der maßgeblichen Bibliografie "Guide de l'épigraphiste. Bibliographie choisie des épigrahies antiques et médiévales" von François BÉRARD, Denis FEISSEL u.a., Guides et inventaires bibliographiques 6, Paris 32000 (mit Supplément im Nachdruck 2001 sowie weiteren Supplementen im Internet, siehe http://www.antiquite.ens.fr/txt/dsa-publications-guidepigraphiste-fr.htm), bzw. nach dem entsprechenden Verzeichnis von: Der neue Pauly 3, 1997, XII–XXXVI. Darüber hinaus gehende Abkürzungen für Inschriften sind anzuführen (z.B. IApameia & Pylai = Die Inschriften von Apameia (Bithynien) und Pylai, hg. v. Th. CORSTEN, Inschriften griechischer Städte aus Kleinasien 32, Bonn 1987).

**4.3.4** Antike Autoren und Werktitel werden abgekürzt nach dem entsprechenden Verzeichnis von: Der neue Pauly 3, 1997, XXXVI–XLIV.

**4.3.5** Die in den Literaturangaben verwendeten Abkürzungen richten sich nach dem Abkürzungsverzeichnis von RGG4 (Abkürzungen Theologie und Religionswissenschaften nach RGG4, hg. v. der Redaktion der RGG4, UTB 2868, Tübingen 2007).

Das bedeutet, dass auch alle Abkürzungen papyrologischer Reihen und Zeitschriften nach RGG4 vorzunehmen sind, auch dann, wenn dafür innerhalb der Papyrologie andere Abkürzungen üblich sind (z.B. BASPap [nicht BASP!] für "Bulletin of the American Society of Papyrologists").

4.3.6 Abkürzungen für Hilfsmittel und Bibelausgaben sind im Abschnitt "Textausgaben und Hilfsmittel" anzuführen und aufzuschlüsseln.

Beispiele

- BL = Berichtigungsliste der Griechischen Papyrusurkunden aus Ägypten. I, hg. v. Friedrich PREISIGKE, Berlin/Leipzig 1922; II, in zwei Teilen hg. v. Friedrich BILABEL, Heidelberg 1929/1933; III, hg. v. Martin DAVID/Bernard A. VAN GRONINGEN/Emil KIESSLING, Leiden 1958; IV, hg. v. Martin DAVID/Bernard A. VAN GRONINGEN/Emil KIESSLING, Leiden 1964; V, hg. v. Ernst BOSWINKEL/Martin DAVID u.a., Leiden 1969; VI, hg. v. Ernst BOSWINKEL/Pieter W. PESTMAN/Hans-Albert RUPPRECHT, Leiden 1976; VII, hg. v. Ernst BOSWINKEL/Willy CLARYSSE u.a., Leiden 1986; VIII, hg. v. Pieter W. PESTMAN/Hans-Albert RUPPRECHT, Leiden/New York/Köln 1992; IX, hg. v. Pieter W. PESTMAN/Hans-Albert RUPPRECHT, Leiden/New York/Köln 1995; X, hg. v. Pieter W. PESTMAN/Hans-Albert RUPPRECHT, Leiden/Boston/Köln 1998; XI, hg. v. Pieter W. PESTMAN/Hans-Albert RUPPRECHT, Leiden/Boston 2002.
- BL Konkordanz = Berichtigungsliste der Griechischen Papyrusurkunden aus Ägypten. Konkordanz und Supplement zu Band I–VII (B.L. Konkordanz), zusammengestellt von Willy CLARYSSE, Robert W. DANIEL u.a., Leuven 1989.
- DGE = ADRADOS, Francisco R. (Hg.): Diccionario griego-español, unter Mitarbeit von GANGUTIA, Elvira, u.a., bisher 6 Bd., Madrid 1989, 1995, 1991, 1994, 1997, 2002.
- LSJ = A Greek-English Lexicon, compiled by Henry George LIDDELL and Robert SCOTT, revised and augmented throughout by Henry Stuart JONES, with the assistance of Roderick MCKENZIE and with the cooperation of many scholars, with a revised supplement, Oxford 1996.
- NA27 = NESTLE-ALAND, Novum Testamentum Graece, nach Eberhard und Erwin NESTLE gemeinsam hg. v. Barbara ALAND/Kurt ALAND u.a, Stuttgart 271993, 5. korrigierter Druck 1998.

### **5.** *Hauptteil: Einführung, Kommentar, Schluss*

Der Kommentar selbst ist nach Möglichkeit in einen Einleitungsteil (Fragen der Methode, Ausgangssituation der behandelten Schrift, Erörterungen zum Autor/Redaktor), den eigentlichen Kommentarteil und einen Schlussteil mit den wesentlichen Ergebnissen oder Zielsetzungen zu gliedern.

### **5.1** *Allgemeines*

**5.1.1** *Zahlen* von eins bis zwölf sowie Zehnerschritte (zwanzig, dreißig, vierzig etc.) sind auszuschreiben (alle anderen sowie sämtliche Jahreszahlen werden in Ziffern wiedergegeben). Zu Zahlen bei der Übersetzung von Originaltexten siehe unter 5.3.3.

5.1.2 "Siehe" ist immer auszuschreiben (also nicht "s.u.", "s.o.", sondern "siehe unten", "siehe oben"). Die Abkürzungen "Hg." (Herausgeber), "Bd." (Band) und "V." (Vers) sind auch für den jeweiligen Plural (Herausgeber, Bände, Verse) so zu verwenden (also nicht "Hgg.", "Bde." oder "VV."). Abkürzungen werden nicht dekliniert (z.B. wird sowohl "Jahrhundert" als auch "Jahrhunderts" mit "Jh." abgekürzt).

**5.1.3** *Eigennamen* (antiker Autorinnen und Autoren bzw. Personen) werden im Fließtext normalerweise nicht hervorgehoben. Die Zunamen moderner Autorinnen und Autoren werden in Kapitälchen gesetzt.

**5.1.4** Falls *Querverweise* auf andere Stellen des Manuskriptes nötig sind, geben Sie diese über das Menü Einfügen > Querverweise ein, damit die Seitenangaben automatisch generiert werden. Sollte Ihnen das nicht möglich sein, dann "blockieren" sie die Seitenverweise bitte (blockieren heißt, die Seitenzahl im Manuskript eckig umranden und im Computer statt einer Seitenzahl "xxx" eingeben; denken Sie in diesem Fall bitte im Umbruchkorrekturgang daran, diese Blockaden durch die richtigen Seitenzahlen zu ersetzen)!

### **5.2** Dem jeweiligen *Kommentarabschnitt* ist eine *eigene Übersetzung* voranzustellen.

Anschließend an die Übersetzung ist je nach Möglichkeit zu unterscheiden zwischen der *Behandlung der Hintergründe* zum jeweiligen Abschnitt (z.B. ist bei 1Kor 7 allgemein auf die Ehe einzugehen, auf Eheverträge usw.) und der *Behandlung der Einzelheiten* (bestimmte Wendungen und Begriffe).

In jenem Teil, in dem die Einzelheiten behandelt werden, sind die zu erläuternden Verse fett an den Beginn des Absatzes zu setzen, und zwar immer mit Kapitel- und Versangabe. Danach folgt die griechische Wiedergabe des zu erläuternden Begriffes, der Wendung oder des Satzes. Nach einem Gedankenstrich folgt der eigentliche Kommentartext.

Beispiel

**1,2** τῇ ἐκκλησίᾳ τοῦ θεοῦ τῇ οὔσῃ ἐν Κορίνθῳ – Der Ausdruck ἐκκλησία wird vorchristlich für die Volksversammlung verwendet.

### **5.3** *Formale Richtlinien zur Zitation und Wiedergabe der Papyri, Ostraka und Täfelchen*

### **5.3.1** Zitationsweise

• Zur Angabe der Papyri, Ostraka und Täfelchen siehe oben unter 4.3.2. Die Angabe erfolgt jeweils in folgender Form: <Edition> <Bd. in römischen Ziffern> <Nummer des Papyrus in arabischen Ziffern>,<Zeilenangabe>. Für die Angabe mehrerer aufeinander folgender Zeilen ist "-" zu verwenden, Angaben mehrerer nicht aufeinander folgender Zeilen des selben Dokuments werden durch Punkt (ohne Leerzeichen) getrennt, die Angaben mehrerer Papyrusdokumente werden durch Strichpunkt getrennt.

Beispiele BGU XVI 2618,14–17 (10. Mai 7 v.Chr.); P.Polit.Jud. 2,3.5 (ca. 135 v.Chr.).

• Zusätze werden in der Form der Edition angegeben.

Beispiele P.Petr. III 36 (a) (3. Jh. v.Chr.); SB VI 9017 (9),22; 9017 (12),17–18; 9017 (13),11.13; 9017 (23),14 (alle 1./2. Jh. n.Chr.).

- Kolumnen und Fragmente werden nur dann angegeben, wenn die Zeilenzählung mit einer neuen Kolumne oder einem neuen Fragment wieder von vorne beginnt (die Kolumne oder das Fragment werden also nicht angegeben, wenn das Dokument zwar aus mehreren Kolumnen oder Fragmenten besteht, die Zeilen aber durchgezählt werden; dies ist unbedingt anhand der Originaledition zu überprüfen, da in der DDBDP grundsätzlich die Kolumnen und Fragmente angegeben werden). Die Angabe der Kolumne oder des Fragments erfolgt nach einem Komma und Leerzeichen durch "Kol." (bei englischem PKNT-Band durch "col.") und römische Zahl bzw. "Fr." (bei englischem PKNT-Band durch "fr.") und Buchstabe oder Zahl (so wie in der Edition); danach folgt ein Leerzeichen und die Zeilenangabe.
- Analoges gilt für die Angabe von "Rekto" oder "Verso" (bei englischem PKNT-Band durch "recto" bwz. "verso"), wobei diese dann erfolgt, wenn sie (wie im Falle von Kolumnen oder Fragmenten) aufgrund einer neu einsetzenden Zeilenzählung notwendig ist oder Rekto und Verso verschiedene Dokumente enthalten.
- Auf eine Seite einer Edition ist entsprechend papyrologischer Tradition und Form im Falle von P.Lond. I–III zu verweisen. Ferner ist auf eine Seite (pagina – "pg.") zu verweisen, wenn dies analog zu einer Kolumne oder einem Fragment notwendig ist.

Beispiele

UPZ I 77, Kol. II 22–25 (161–158 v.Chr.).

P.Hib. II 198, Fr. 11 Rekto 4 (242–222 v.Chr.); P.Mich. V 340, Rekto 55–58 (45–46 n.Chr.; in diesem Fall nicht: … Kol. II 55–58, da die Zeilen durchgezählt werden, aber Angabe von Rekto, weil das Verso wieder mit Z. 1 beginnt und außerdem ein anderes Dokument enthält); P.Petr. III 36 (a), Rekto 20–23 (218–217 v.Chr.); P.Mich. II 123, Verso Kol. II 28 (45–46 n.Chr.); P.Lips. II 145, Rekto (15.–18. Jänner 189 n.Chr.; das Rekto enthält ein anderes Dokument als P.Lips. II 145, Verso [18. Jänner 189 n.Chr.]; Rekto und Verso sind deshalb konsequent anzugeben, obwohl die Zeilenzählung auf dem Verso einfach fortgesetzt wird [das neue Dokument auf dem Verso beginnt mit Z. 71]).

P.Lond. II 177 (S. 167),4–11 (ca. 40 n.Chr.); III 908 (S. 132),24 (139 n.Chr.); aber P.Lond. I 131, Rekto (S. 166) 162 (79 n.Chr.); BGU II 362, pg. VII 3 (215–216 n.Chr.).

### **5.3.2** Berichtigungsliste (BL) und Heidelberger Gesamtverzeichnis (HGV)

• Liegen zu einem Dokument Berichtigungen vor, die in der BL bereits verzeichnet sind, so ist dies unmittelbar nach Angabe des Dokumentes anzuführen: "mit BL <Band in römischen Ziffern>Leerzeichen<Seite in arabischen Ziffern>".

### Beispiele

SB VI 9017 (16) mit BL V 106 (1./2. Jh. n.Chr.); Stud.Pal. XXII 40,18–19 mit BL VIII 481 (150 n.Chr.); PSI IV 287 mit BL I 394 und VII 234 (377 n.Chr.); BGU II 531 mit BL I 49 zu Z. 4 und BL VII 13 zu Z. 5 (75/76 n.Chr.). P.Petr. II 20, Kol. III 10 mit BL I 359 (218 v.Chr.): καὶ ἀναμνήσας α[ὐτοὺς] τῆς ἐπιστολῆς ἧς ἔγραψας ("und nachdem du sie an den Brief erinnert hast, den du geschrieben hast …"). In P.Princ. III 160 (spätes 1. Jh. v.Chr.) wird ein gewisser Anchasios aufgefordert, für die Absenderin einen be-

stimmten Vertrag entgegenzunehmen und bis zu ihrem Eintreffen zu verwahren – Z. 4–5 mit BL VII 169: καλῶς [οὖ]ν ποιήσεις κοµίσαι καὶ ἔχε µέχρι | τοῦ ἐ[µὲ π]α̣ρα̣γενέσθαι.

- Für Datierungen ist das HGV maßgeblich, da dort die aktuellsten Daten gesammelt und aktualisiert werden. Diesbezüglich genügt ein genereller Hinweis im Vorwort bzw. im Einleitungsteil des Kommentars. Bei Datumsangaben mit genauem Termin (Tag, Monat, Jahr) werden die Monatsnamen ausgeschrieben (z.B. P.Mich. II 128, Kol. II 41–42 [24. Juli – 11. September 46 n.Chr.]). Bei unsicheren Datierungen wird nach "Chr." ohne Leerzeichen ein Fragezeichen gesetzt.
- Das HGV bietet in manchen Fällen Hinweise auf jüngst erschienene Literatur, die in der BL noch nicht berücksichtigt werden konnte. Auch derartige Hinweise sind nach Möglichkeit zu überprüfen und in den Kommentar einzuarbeiten.

### **5.3.3** Wiedergabe der Originaltexte und Übersetzungen

Die Zitate sind jeweils in der Edition zu überprüfen und gegebenenfalls durch Angaben der "Berichtigungsliste" zu korrigieren oder zu ergänzen (siehe unten).

- Im Normalfall ist der Originaltext voranzustellen, die Übersetzung in Klammern daran anzuhängen. Wird eine Übersetzung paraphrasierend wiedergegeben, ist der Originaltext anzuschließen.
- Griechische Zitate beginnen außer bei Namen immer mit kleinem Anfangsbuchstaben und enden – außer bei Fragezeichen (;) – ohne Satzendzeichen. Lateinische Texte (auch einzelne Wörter) sind kursiv zu setzen.
- Auch die Übersetzungen beginnen da sie an griechischen oder lateinischen Text anschließen, der gewöhnlich ohne Punkt schließt – mit kleinem Anfangsbuchstaben.
	- Beispiele

P.Lond. II 229,30-31 (166 n.Chr.): ἔχω δεκά|τη(ν) πρά[σεως τοῦ παιδ]είου ("ich habe den zehnten Teil des Kaufpreises für den Sklaven erhalten").

In SB VI 9532 (67/66 oder 38/37 oder 16/15 v.Chr.) bittet ein gewisser Hermes seinen Bruder Eros um Hilfe, weil sein Sklave Herakleides entflohen ist. Wenn Eros nach dem Sklaven Umschau hält und ihn findet, dann soll er ihn gebunden an Händen und Füßen zu seinem Bruder "zurückschicken" – Z. 8-10: [ἐὰν μὲν ἐ]πισκεψάμενος εύρίσκῃς τοῦ|[τον ] σας χερσὶ καὶ ποσὶ ἀνάπεμ|[ψ]ο[ν ἡ]μ[ῖ]ν.

P.Lond. VI 1923,22–24 (Mitte 4. Jh. n.Chr.) bringt den brieflichen Schlussgruß ὁ θεὸς τῆς εἰρήνης | διαφυλάξι (l. διαφυλάξη) σε έπι μή κιστον χρόνον ("der Gott des Friedens behüte dich für sehr lange Zeit").

• Hinweise auf die Orthographie sind dann vorzunehmen, wenn die Lesbarkeit und Verständlichkeit des Textes sonst deutlich gestört bliebe. Der Hinweis erfolgt in Klammern durch "l." und Angabe des korrigierten Textes. Auf die geläufigen Verschreibungen im Zuge des Itazismus muss dabei nicht eingegangen werden.

### Beispiel

P.Col. VIII 215,4–8: θέλω [σ]ε γι|νώσκιν ὅτι ἤκουσα παρὰ τῶν {ο} ἡ|κώτων (l. ἡκότων ?) μοι ὅτι ἠσθένηκος (l. ἠσθένηκας), | ἐχάρην δὲ ἀκούσασ[α] ὅτι κωµ|σῶς (l. κοµψῶς) ἔσχηκος (l. ἔσχηκας) ("ich möchte, dass du weißt, dass ich von denen, die zu mir gekommen sind, gehört habe, dass du krank warst, aber ich freute mich, als ich hörte, dass es dir [wieder] gut ging").

• Werden ganze Papyri wiedergegeben, soll dies mit einem dem Original entsprechenden Zeilenumbruch geschehen. Für jede fünfte Zeile ist am linken Rand vor dem Text die entsprechende Zeilennummer anzugeben. Textkritische bzw. orthographische Bemerkungen sind in diesem Fall in einem Apparat unterhalb des Textes anzuführen.

- Bei der Übersetzung von Eigennamen ist darauf zu achten, ob sie griechischen oder lateinischen Ursprungs sind. Die Endungen werden dementsprechend gewählt. Bei griechischen Namen ist ου mit "u" (nicht "ou") zu transkribieren.
	- Beispiele

Griechisch (bzw. ägyptisch-griechisch): Apollionios, Dionysios, Onesimos, Petesuchos, Ptolemaios, Satabus. Lateinisch: Aurelius, Marcus, Paulus, Saturnilus, Sempronius.

- Für Zahlen ist die Form zu wählen, die im Originaltext verwendet wird (also z.B. für ιβ die deutsche Wiedergabe "12", für die ausgeschriebene Form δώδεκα hingegen "zwölf").
- Weitere Einzelheiten
	- Χοιάκ oder Χοιάχ wird immer auf der letzten Silbe betont.
	- Der Vokativ von ἀδελφός wird klassisch ἄδελφε betont, in späterer Zeit aber regelmäßig ἀδελφέ. Wann genau die Umstellung erfolgte, ist unbekannt. Die Akzentsetzung kann sich in diesem Fall nach der jeweiligen Edition richten (meist ἄδελφε).
	- Zu achten ist auf αὐτ- vs. αὑτ-: bei Subjektsgleichheit wird z.B. zur Angabe des Besitzers der Genetiv des reflexiven Personalpronomens verwendet (auch in Editionen nicht immer konsequent).
	- Ein Apostroph wie z.B. in ἀναγ'καιοτέρων, der im originalen Papyrustext steht, wird nicht geschrieben (also nur ἀναγκαιοτέρων) (Achtung: bes. in manchen italienischen Ausgaben wird ein solcher Apostroph in der Textedition geschrieben, was aber mittlerweile als unüblich gilt und deshalb zu unterlassen ist).
	- Auf PHI#7 werden "P.Lips." und "O.Claud." jeweils ohne Bandangabe angegeben, was aber aufgrund weiterer inzwischen publizierter Bände dieser Reihen zu aktualisieren ist auf "P.Lips. I" bzw. "O.Claud. I". "P.Babatha" ist nunmehr als "P.Yadin I" anzugeben.

### **5.4** *Zitate aus Sekundärliteratur*

Wörtliche Zitate stehen in doppelten Anführungszeichen, Zitate im Zitat in einfachen Anführungszeichen.

Bitte zitieren Sie genau aus der angegebenen Quelle. Sollten Sie ein Zitat dennoch formal oder inhaltlich ändern müssen, so muss dies in einer Fußnote ausgewiesen werden.

- Auslassungen und Zusätze der Verfasserin bzw. des Verfassers in Zitaten sind in eckige Klammern […] zu setzen, jedoch nicht bei Texten aus der Bibel, aus der antiken Literatur oder aus antiken dokumentarischen Texten (Papyri, Ostraka, Inschriften).
- Stehen im Zitat selbst Hervorhebungen, muss in der Fußnote angegeben werden, wer die Hervorhebung vorgenommen hat. Diese Angabe erfolgt in der Form "Hervorhebung von (mir), Initialen" bzw. in der Form "Hervorhebung im Original".

## **5.5** *Fußnoten*

### **5.5.1** Allgemeines

- Treffen Fußnotenziffern im Fließtext auf Satzzeichen, so gilt: Fußnotenziffern stets hinter das Satzzeichen, sofern nicht dezidiert das Wort vor dem Satzzeichen mit der Fußnote versehen werden soll.
- Fußnoten beginnen immer mit einem großen Buchstaben (auch bei "Z.B." oder "Vgl." usw.) und enden mit einem Punkt.
- Verwenden Sie die automatische Fußnotenzählung: Klick auf das entsprechende Element in der Menüleiste oder: (Menüleiste/EINFÜGEN/FUSSNOTE/Einstellung "Nummerierung: Auto Wert" bes*tätigen.*
- Die Fußnoten werden kapitelweise gezählt. Sollten in einem Kapitel mehr als 1000 Fußnoten erreicht werden, ist jeder Unterabschnitt neu zu zählen, um vierstellige Fußnotenziffern zu vermeiden (*zu finden unter: Menü:* EINFÜGEN/FUßNOTE/OPTIONEN/NUMMERIERUNG JEDEN ABSCHNITT NEU BEGINNEN).

- Um Unterabschnitte zu setzen, setzen Sie hinter jeden in Frage kommenden Abschnitt einen fortlaufenden Abschnittswechsel (*zu finden unter*: EINFÜGEN/MANUELLER WECHSEL/ABSCHNITTSWECHSEL FORTLAUFEND).
- Der Fußnotenapparat sollte generell schlank gehalten werden. Bitte arbeiten Sie grundsätzlich nach folgendem Schema: <NACHNAME>, <Kurztitel> <Seitenzahl>.

### **5.5.2** Kurztitel in den Fußnoten

• Als *Kurztitel* wählen Sie nach Möglichkeit das erste sinngebende Substantiv des Haupttitels (die vollständigen bibliographischen Angaben stehen im Literaturverzeichnis). Sollten auf die beschriebene Weise missverständliche Kurztitel zustande kommen, so sind diese entsprechend zu erweitern. Mehrere völlig identische Haupttitel sind im Kurztitel durch Beigabe des Erscheinungsjahres in Klammern zu unterscheiden.

### Beispiel

- "AASGAARD, Brothers" steht für: AASGAARD, Reidar: "My Beloved Brothers and Sisters!". Christian Siblingship in Paul, Early Christianity in Context – JSNT.S 265, London/New York 2004.
- "ARZT, Analyse (1994)" steht für: ARZT, Peter: Analyse der Paulusbriefe auf dem Hintergrund dokumentarischer Papyri, Protokolle zur Bibel 3, 1994, 99-114; "ARZT, Analyse (1997)" hingegen für: ARZT, Peter (bzw. -): Analyse der Paulusbriefe auf dem Hintergrund dokumentarischer Papyri, in: KRAMER u.a. (Hg.), Akten I 31–36.
- "KRAMER, Urkundenreferat (1996)" steht für: KRAMER, Bärbel: Urkundenreferat 1996, APF 43, 1997, 419-467; "KRAMER, Urkundenreferat (1997)" hingegen für: KRAMER, Bärbel: Urkundenreferat 1997, APF 44, 1998, 315– 356.
- "WHITE, Form and Function" steht für: WHITE, John L.: The Form and Function of the Body of the Greek Letter. A Study of the Letter-Body in the Non-Literary Papyri and in Paul the Apostle, SBL.DS 2, Missoula 1972; "WHITE, Form and Structure" hingegen für: WHITE, John L.: The Form and Structure of the Official Petition. A Study in Greek Epistolography, SBL.DS 5, Missoula 1972.
- In Verweisen auf *Kommentare* ist als Kurztitel die Abkürzung der biblischen Schrift zu verwenden. Danach folgt jeweils (ohne Komma) die Angabe der Seite(n), Spalte(n) o.ä. (ohne "S.", "Sp." o.ä.).
- Evtl. unklare Kurztitel (z.T. gibt es dafür Abkürzungen im IATG):
	- MOULTON/MILLIGAN, Vocabulary s.v. … (mit Angabe des entsprechenden Terminus)
	- PREISIGKE, Wörterbuch s.v. … (mit Angabe des entsprechenden Terminus)
	- KIESSLING, Wörterbuch s.v. … (mit Angabe des entsprechenden Terminus)
	- BAUER, Wörterbuch s.v. … (mit Angabe des entsprechenden Terminus)
	- MAYSER, Grammatik <Bd.> <Seite>
	- Bei PREISIGKE, Wörterbuch III wird auch der Abschnitt angegeben, z.B. PREISIGKE, Wörterbuch III, Abschnitt 2, s.v. … (mit Angabe des entsprechenden Terminus); ebenso bei den Supplementbänden: KIESSLING, Wörterbuch Supplement 1, Abschnitt 2, s.v. … (mit Angabe des entsprechenden Terminus); RUPPRECHT/JÖRDENS, Wörterbuch Supplement 2, Abschnitt 2, s.v. … (mit Angabe des entsprechenden Terminus); RUPPRECHT/JÖRDENS, Supplement 3, Abschnitt 2, s.v. … (mit Angabe des entsprechen- - delmtEennetadressen zwischen spitze Klammern.

#### **6.** Anhang

#### **6.1** *Index der Nachdrucke*

Als Anhang ist ein Index aller zitierten Papyri, Ostraka und Täfelchen samt der wichtigsten Neu- und Nachdrucke zu erstellen. Dafür sind, soweit vorhanden, die Abkürzungen der Checklist (siehe 4.3.2) zu verwenden; die darin nicht angeführte Literatur für Neu- oder Nachdrucke ist im Literaturverzeichnis anzugeben.

Die Indizierung geschieht so, dass zunächst jedes Zitat eines solchen Dokuments zu indizieren ist.

Beispiel: BGU I 180

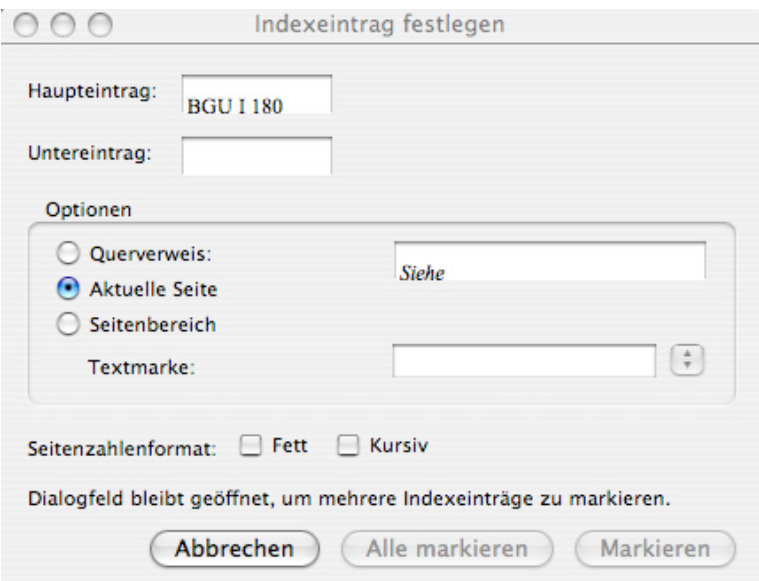

Am besten den Papyrus (Edition mit Band und Nummer) markieren und dann "Indexeintrag festlegen" aktivieren; damit erscheint der gewünschte Text automatisch im Feld "Haupteintrag". Danach einfach auf "Festlegen" bzw. "Markieren" klicken.

Die Nachdrucke sind nur ein Mal pro Dokument anzugeben. Für Nachdrucke sind ebenfalls – sofern vorhanden – die Abkürzungen der Checklist zu verwenden (Corpora, Reihen usw., z.B. Sel.Pap., C.Pap.Hengstl, New Docs.). Die Indizierung erfolgt auf folgende Art:

#### Beispiel

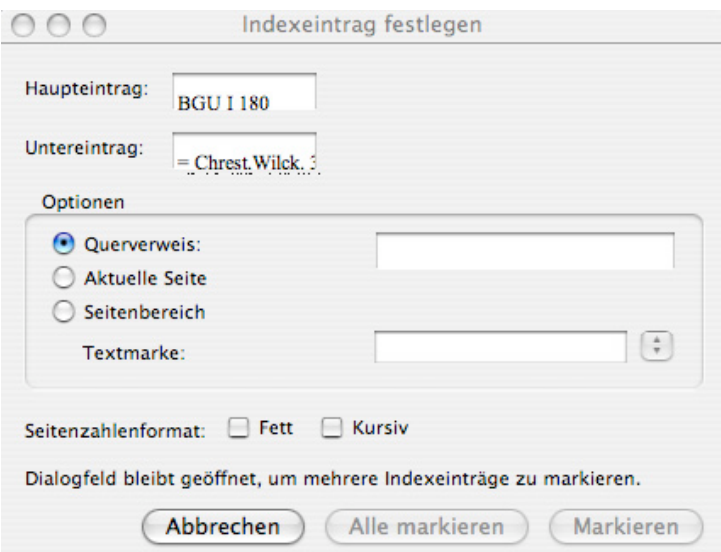

Im Haupteintrag steht also der Papyrus, im Untereintrag "=" und – mit Leerzeichen – der Nachdruck. Unter Optionen ist "Querverweis" anzuklicken und "Siehe" im Feld rechts davon zu löschen.

Ein derartiger Eintrag ist für jeden einzelnen Nachdruck eines Papyrus durchzuführen. Als Ergebnis für BGU I 180 erhält man z.B. folgenden Text (der verborgene Text muss dabei sichtbar sein):

BGU I-180%XE "BGU I-180" RXE "BGU I-180 = Chrest Wilck 396" \t "" RXE "BGU I-180 = Sel Pap. II 285" \t "" | 臘 XE " BGU I 180 = Doc.Eser Rom. 105" \t "" # (172 n.Chr.) + '

### **6.2** *Abbildungen*

- Abbildungsvorlagen müssen reproduktionsfähig und frei von Rechten Dritter sein. Sie müssen sich selbst um die Beschaffung der Vorlagen und das Einholen der Rechte kümmern.
- Bitte liefern Sie technisch einwandfreie (= reproduktionsfähige) Vorlagen von mindestens 300dpi, am besten jedoch Dias (möglichst mit Abzug) oder Ektachrome. Möglich sind auch scharfe Fotos, Bücher, Kataloge/Prospekte, in denen die Abbildungen in guter Qualität auf hochwertigem Papier abgedruckt sind.

*Bitte klären Sie die technischen Einzelheiten rechtzeitig mit dem Verlag.*

### **III. Manuskript-Abgabe und Korrektur**

Im Verlag abzugeben sind Diskette oder CD-Rom und ein Ausdruck des Manuskripts (durchpaginiert). Eine Sicherheitskopie behalten Sie bitte.

Wenn Sie schließlich den Korrektur-Umbruch erhalten, tragen Sie Ihre Korrekturen mit den Korrekturvorschriften des Dudens in deutlicher Schrift ein. Bei fremdsprachlichen Zitaten beachten Sie bitte die ggf. anderen Trennregeln. Wenn Sie z.B. hebräische Schriftzeichen korrigieren wollen, schreiben Sie bitte ganz besonders sorgfältig. Evtl. kann es sinnvoll sein, den Namen des Buchstabens hinzuzufügen, um Missverständnisse des Setzers auszuschließen.

*Wir danken für Ihre Mithilfe!* 

Für Rückfragen stehen wir Ihnen jederzeit auch telefonisch unter 0551 / 5084-413 oder -427 gerne zur Verfügung!